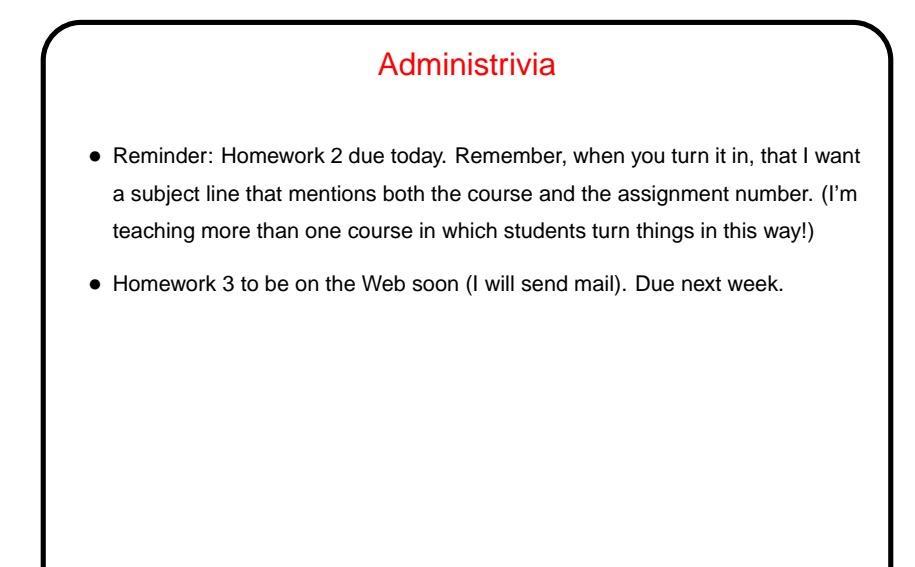

## A Few Words About "Old C" Versus "New C"

- First ANSI standard for C 1989 ("C89"). Widely adopted, but has some annoying limitations.
- Later standard 1999 ("C99"). Many features are widely implemented, but few compilers support the full standard, and older programs (and some programmers concerned about maximum portability) don't use new features. Much of what we do in this class will focus on older standard for this reason. Some additions will work in gcc only with -std=c99 option.
- Still-later standard (2011) exists but is not (yet?) widely implemented.

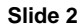

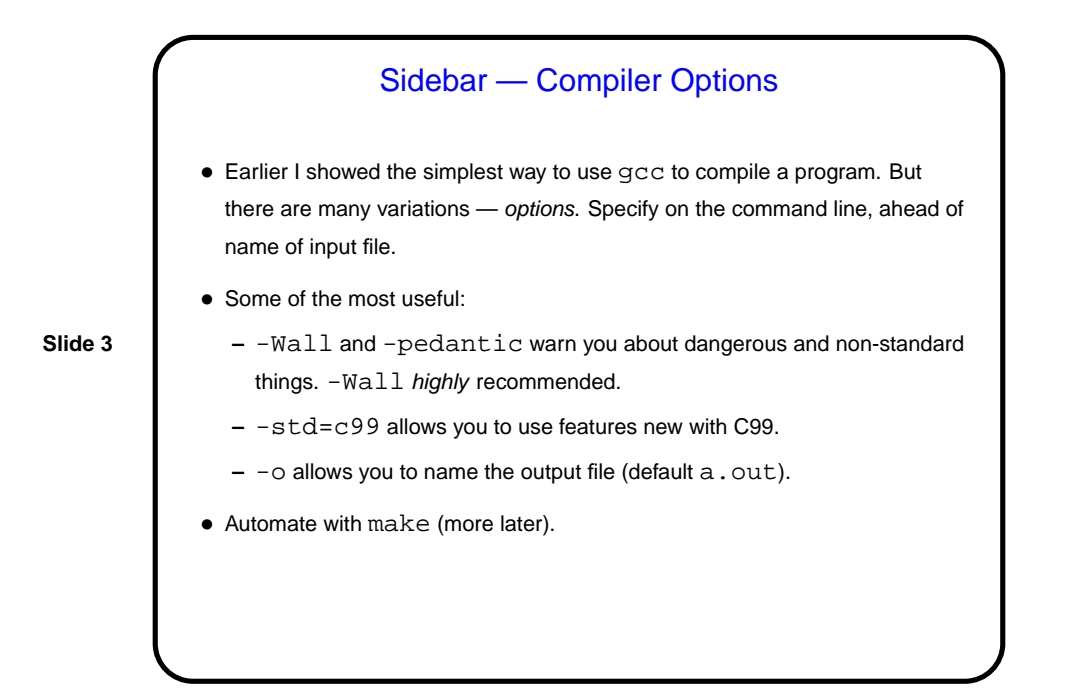

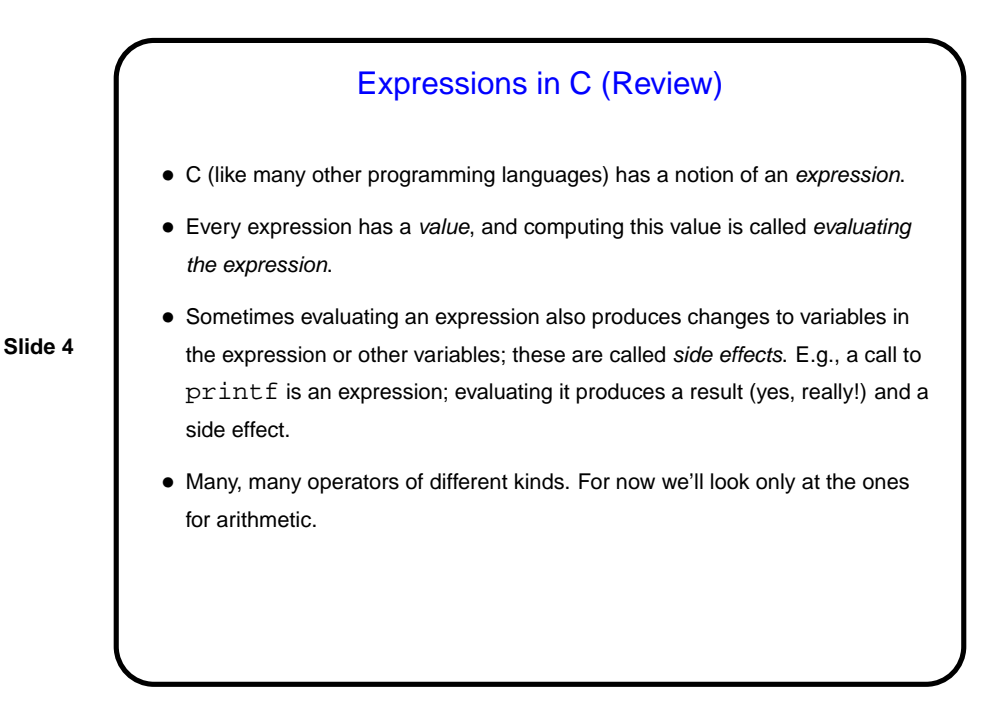

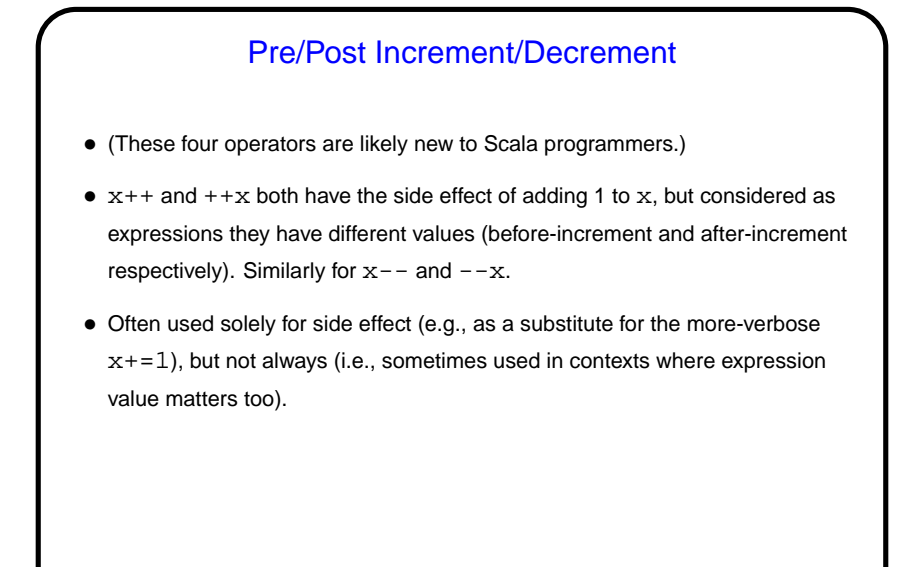

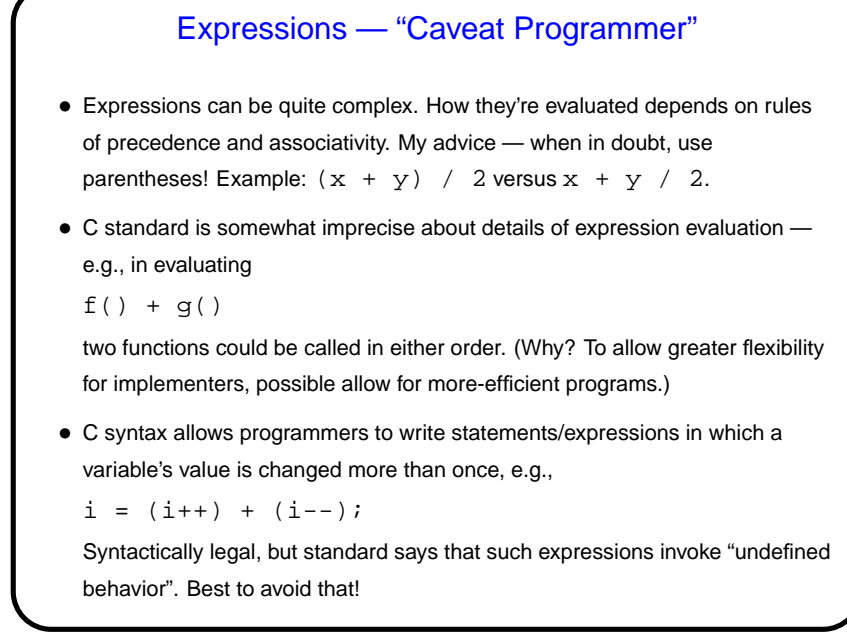

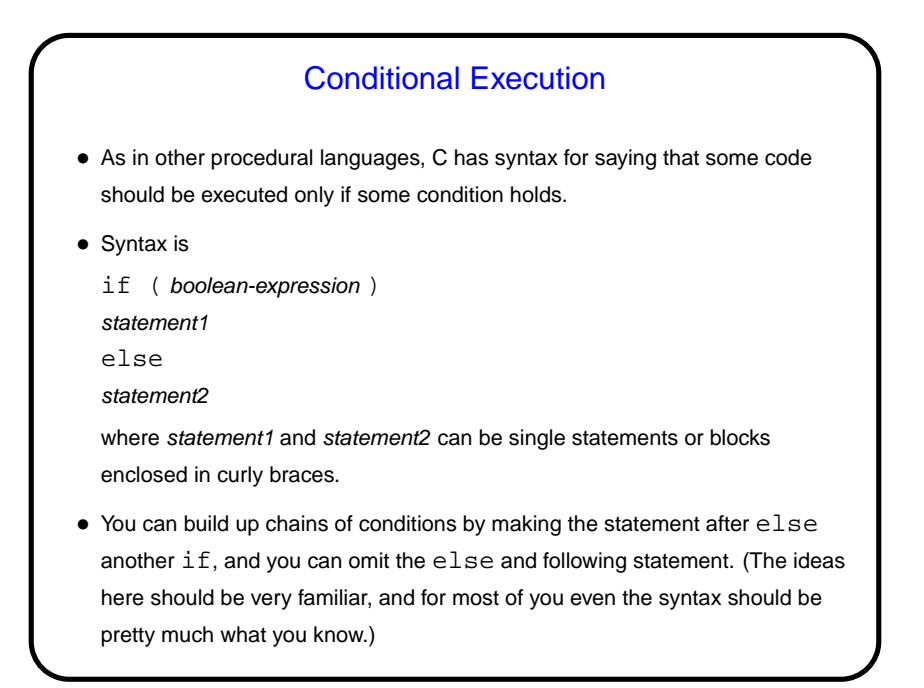

Conditional Expressions • Scala and Python both provide a way to include if/else idea within an expression. • C does too, but it's not as obvious — "ternary operator", e.g., int sign =  $(x \gt= 0)$  ? 1 : -1;

**Slide 8**

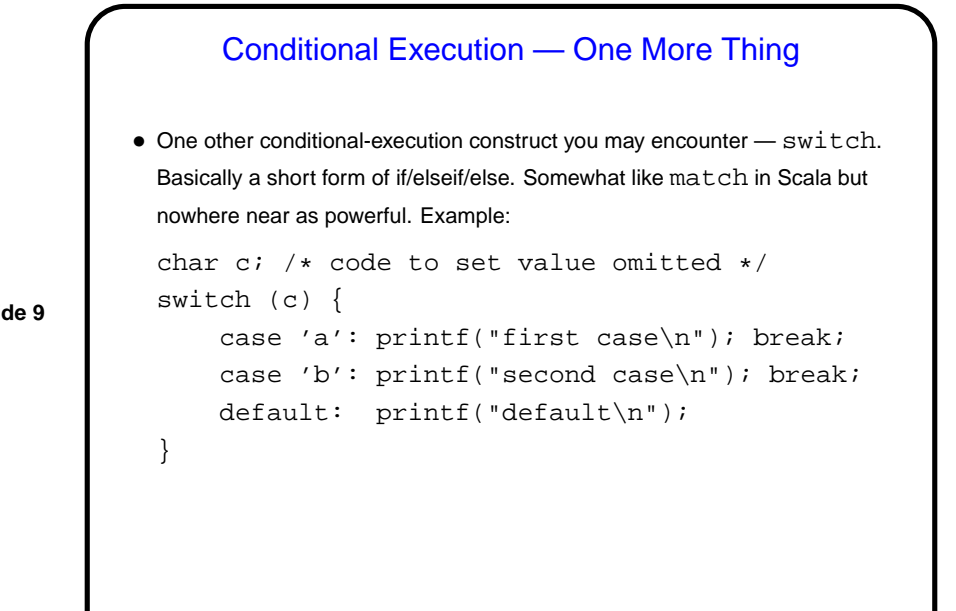

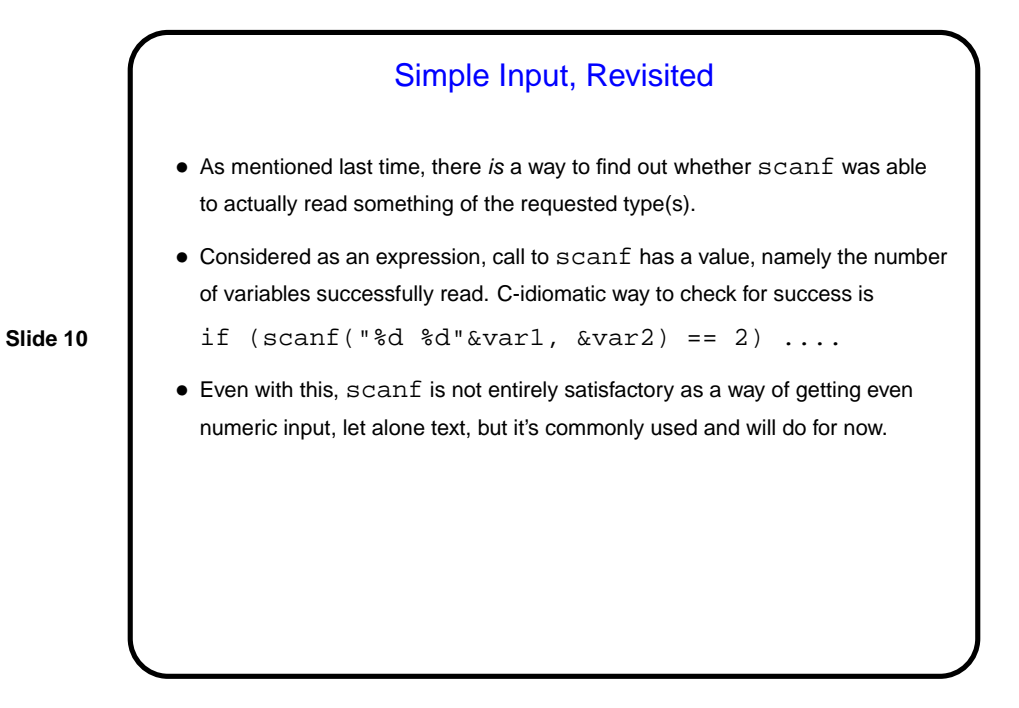

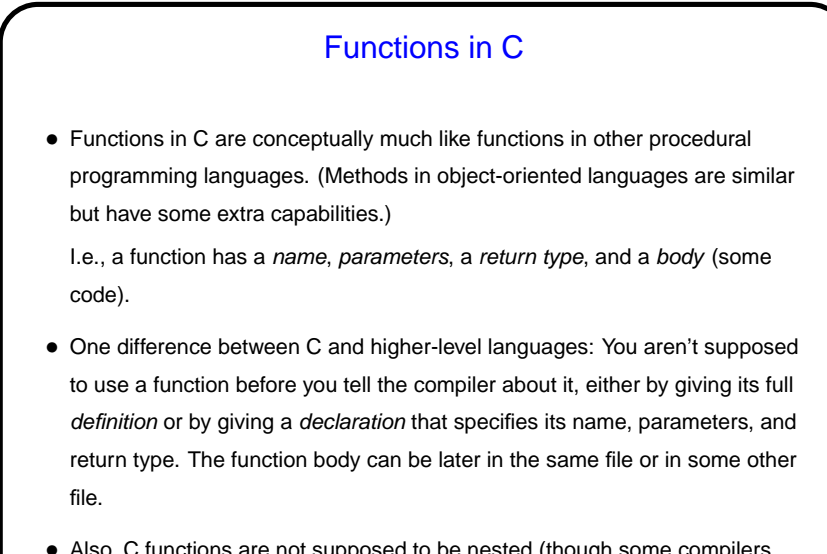

• Also, C functions are not supposed to be nested (though some compilers allow it).

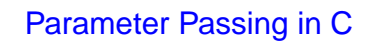

• In C, all function parameters are passed "by value" — which means that the value provided by the caller is copied to a local storage area in the called function. The called function can change its copy, but changes aren't passed back to the caller.

**Slide 12**

• An apparent exception is arrays — more later when we talk about them.

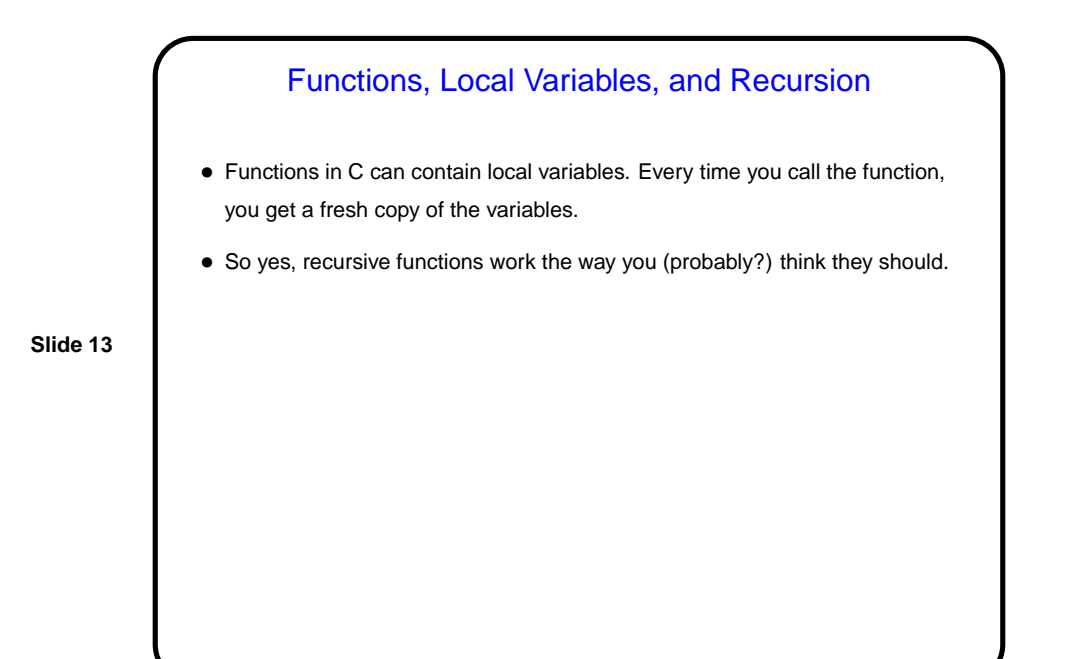

Library Functions in C • C does include a library of standard functions, though it's nowhere near as extensive as that of some languages. • At least on UNIX-like systems, for each library function there should be a man page that tells you about it, including information about #include files you need and link-time options (e.g.,  $-\ln$  for  $sqrt$ ). For now, be advised that asterisks in types denote pointers, which we will talk about soon. (If when you type man function you get something other than a description of  $function -$  as you do for  $print$ , for example  $-$  try man 3 function). Explanation on request.)

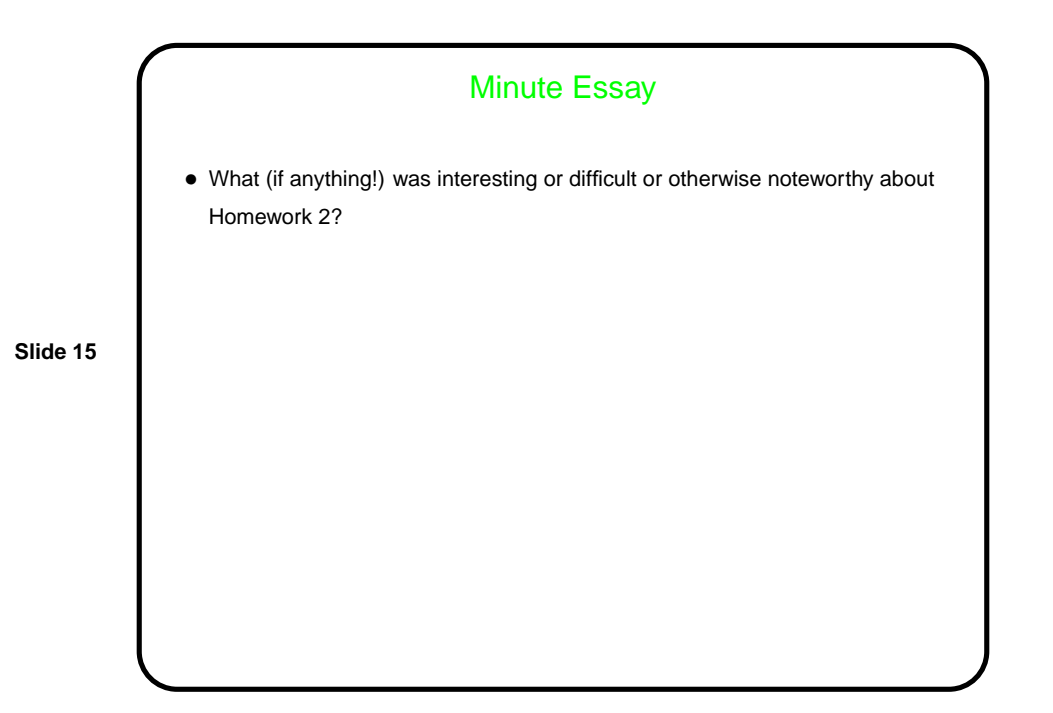